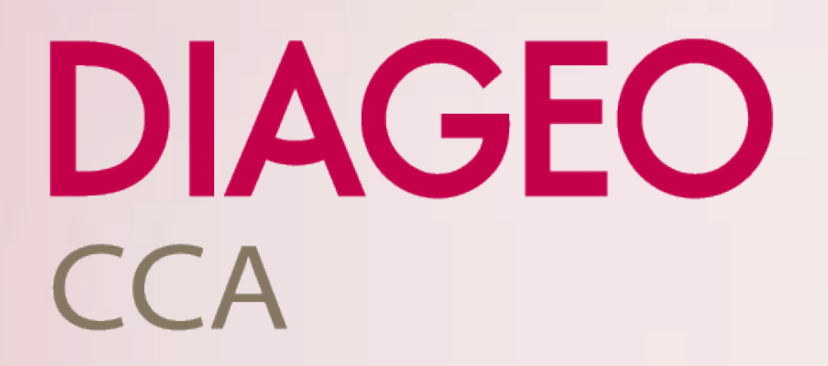

## Teams Journey MLH

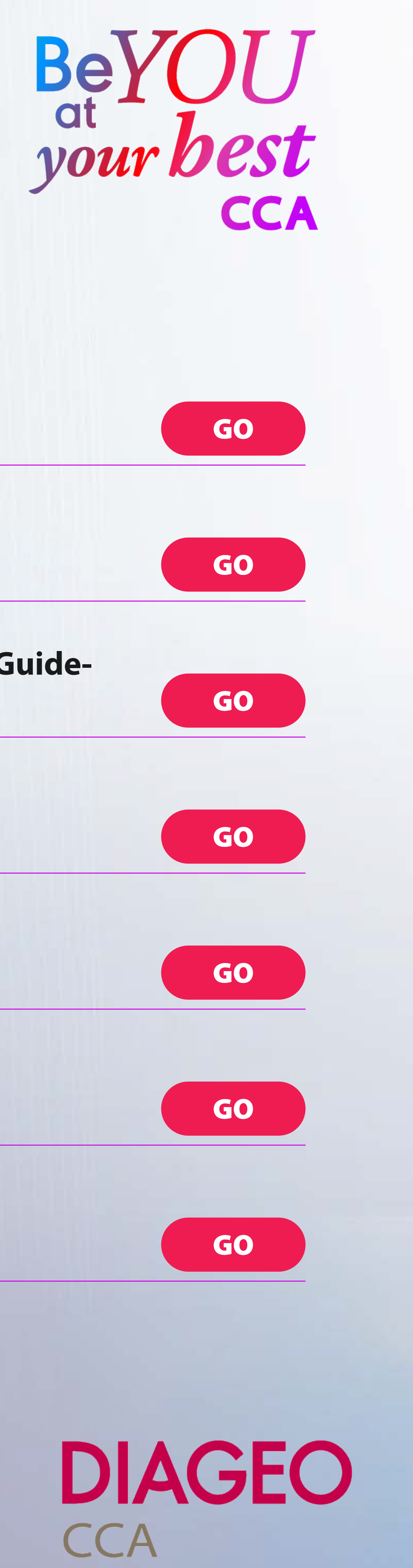

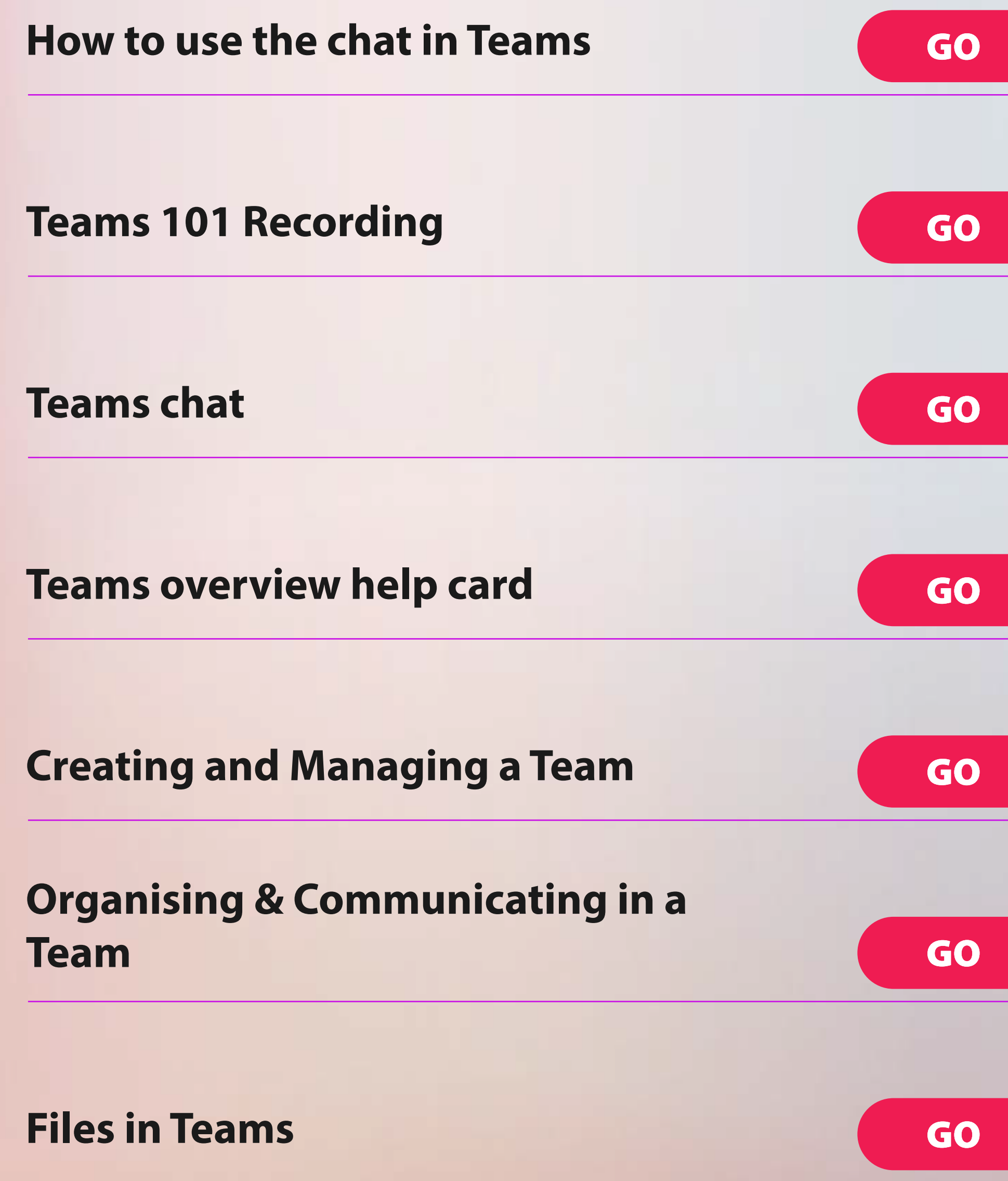

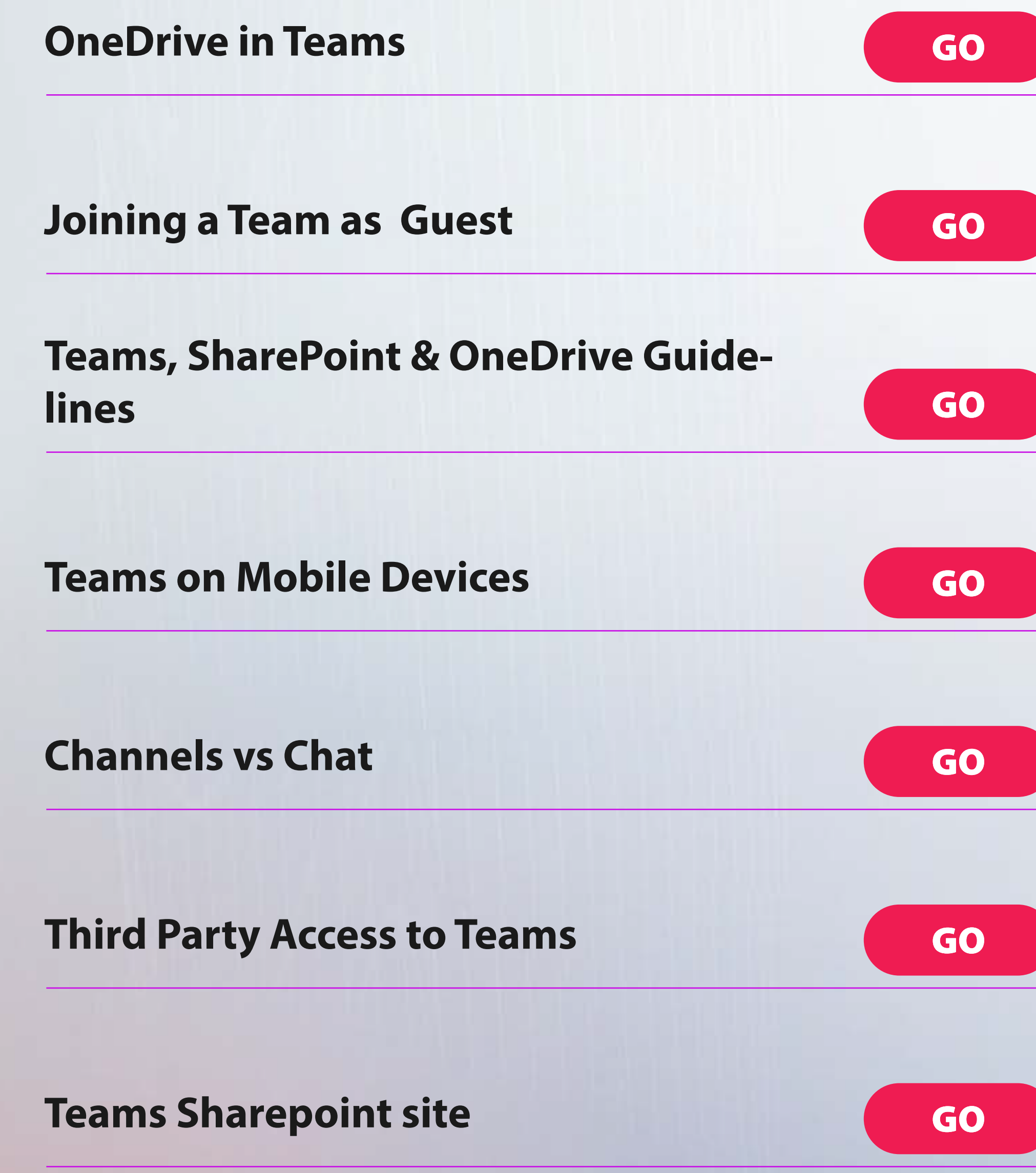

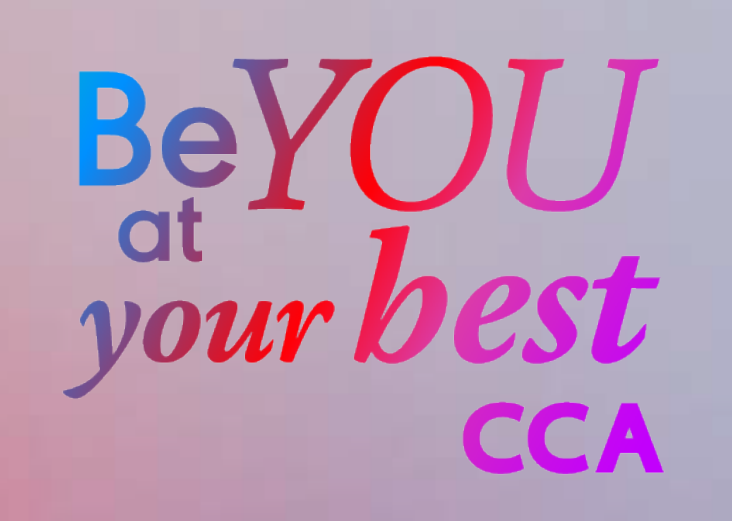